## CLIENT SERVER COMMUNICATION

## CONTENT

- How to Transfer Data
- Broadcast Events
- Use Geolocation API
- Confirm Receipt of Event

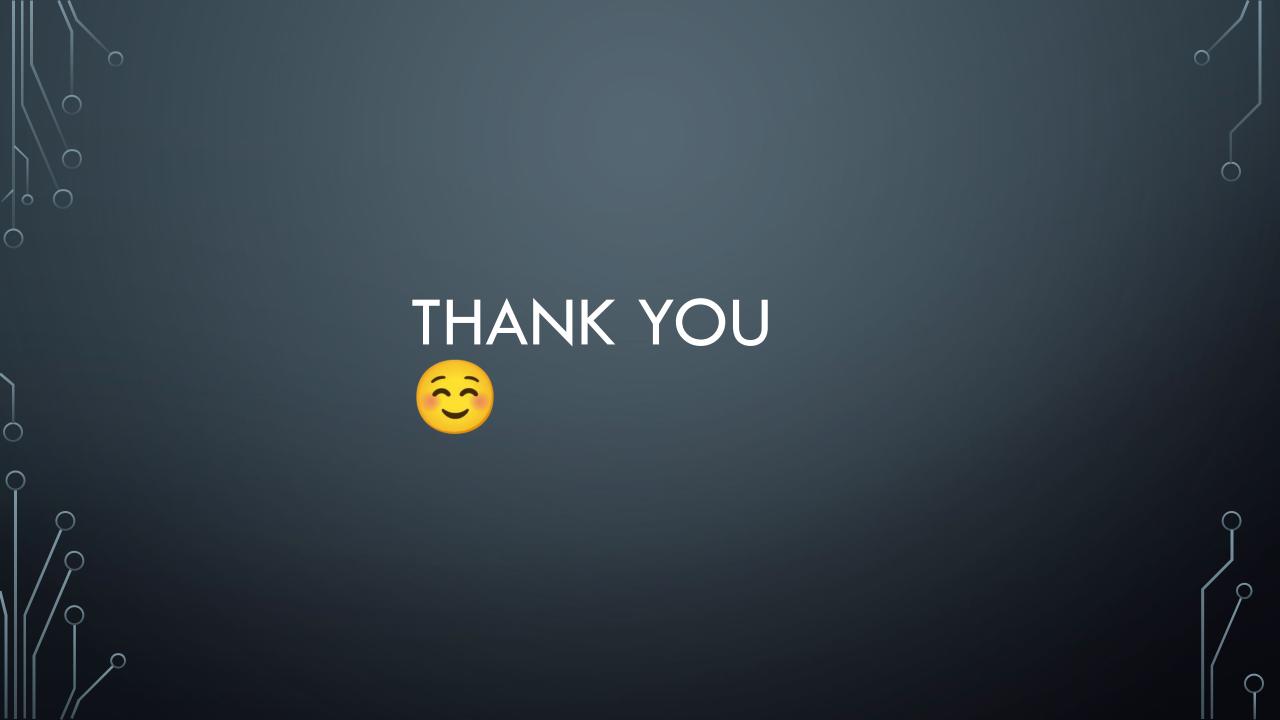